# Verständnisfragen-Teil (24 Punkte) (24 Punkte) (24 Punkte) (24 Punkte) (24 Punkte) (24 Punkte) (24 Punkte) (24 Punkte) (24 Punkte) (24 Punkte) (24 Punkte) (24 Punkte) (24 Punkte) (24 Punkte) (24 Punkte) (24 Punkte) (24 Pun

Es gibt zu jeder der 12 Aufgaben vier Teilaufgaben. Diese sind mit "wahr" bzw. "falsch" zu kennzeichnen (hinschreiben). Es müssen mindestens zwei Fragen mit wahr oder falsch gekennzeichnet werden. Sonst wird die Aufgabe als nicht bearbeitet gewertet, also mit 0 Punkten. Das ist auch der Fall, wenn eine Teilaufgabe falsch ist. Ansonsten gibt es für jede richtige Teilaufgabe 0.5 Punkte.

# Beantworten Sie mindestens zwei Fragen mit wahr oder falsch!

VF-1: Es seien  $x_{\text{MIN}}$  bzw.  $x_{\text{MAX}}$  die kleinste bzw. größte (strikt) positive Zahl sowie eps die relative Maschinengenauigkeit in der Menge  $\mathbb{M}(b, m, r, R)$  der Maschinenzahlen gemäß Vorlesung/Buch und  $\mathbb{D} :=$  $[-x_{MAX}, -x_{MIN}] \cup [x_{MIN}, x_{MAX}]$ . Ferner beschreibe fl : D  $\rightarrow M(b, m, r, R)$  die Standardrundung. Alle Zahlen sind im Dezimalsystem angegeben.

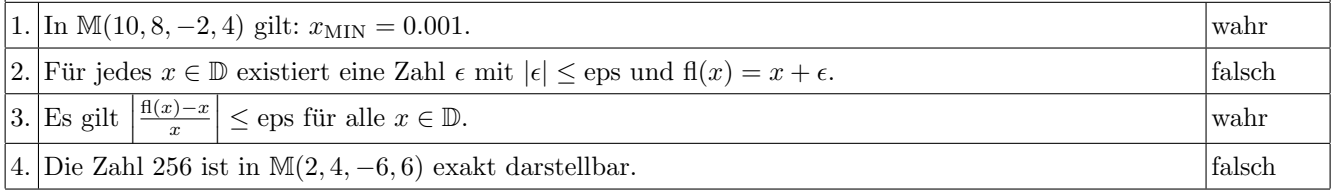

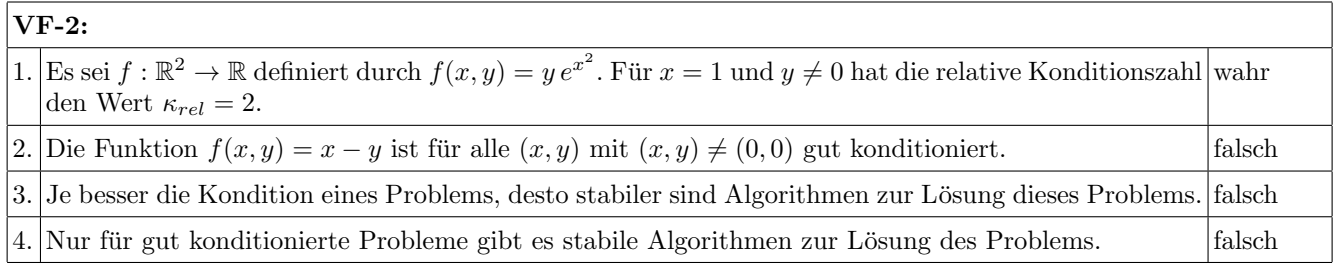

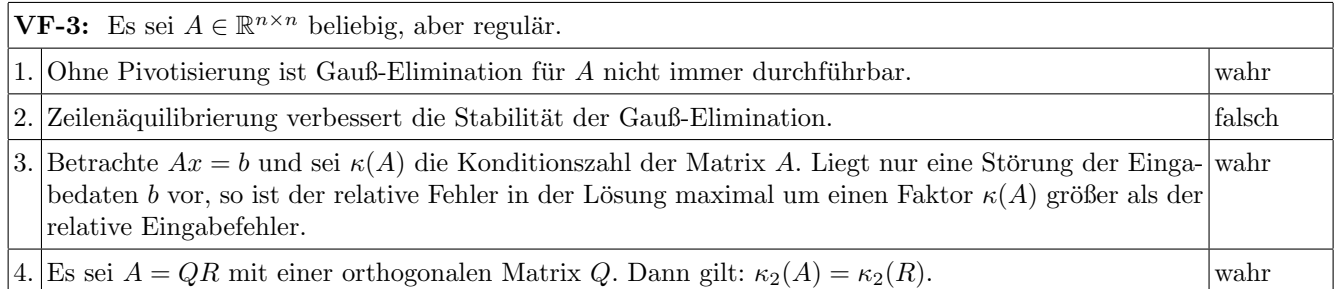

**VF-4:** Mit  $A, L, R, D \in \mathbb{R}^{n \times n}$  seien L eine normierte linke untere Dreiecksmatrix, R eine rechte obere Dreiecksmatrix, D eine Diagonalmatrix und A symmetrisch positiv definit.

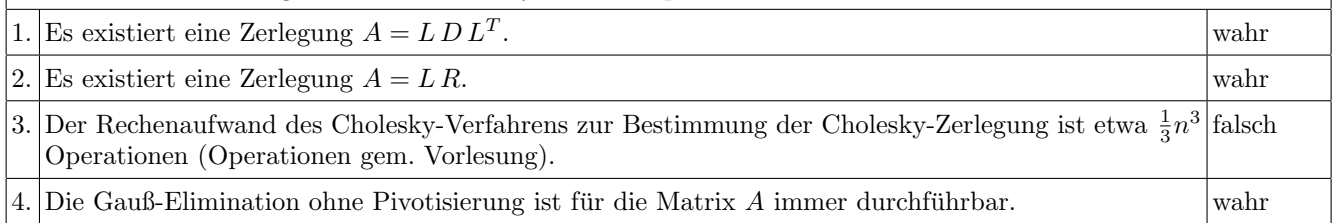

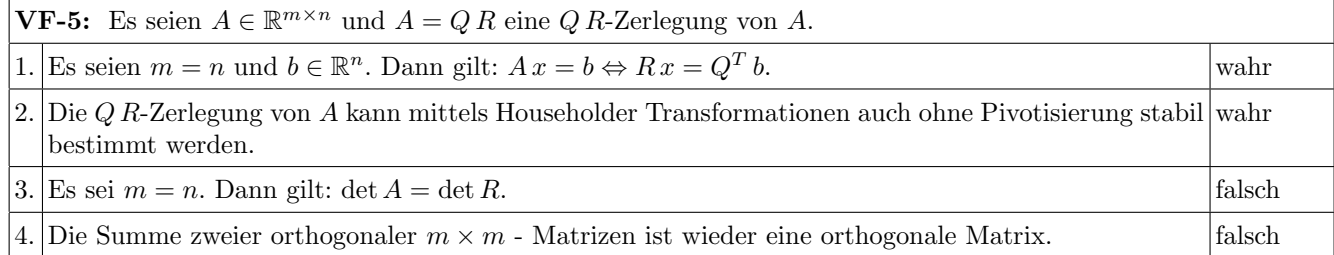

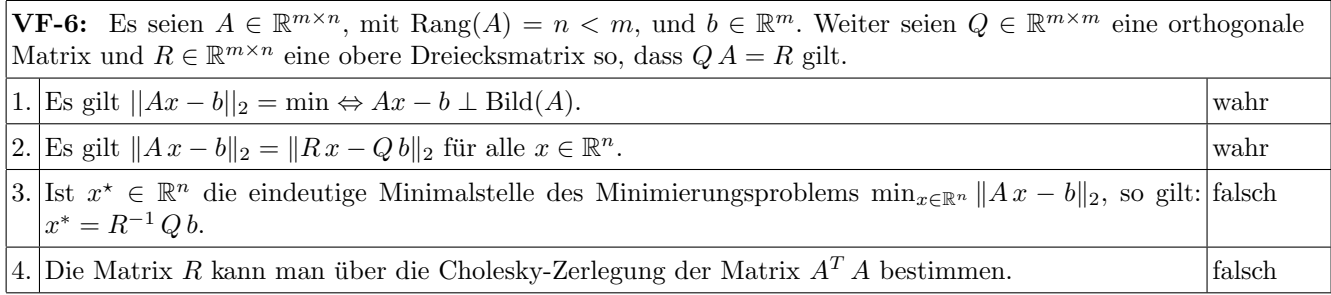

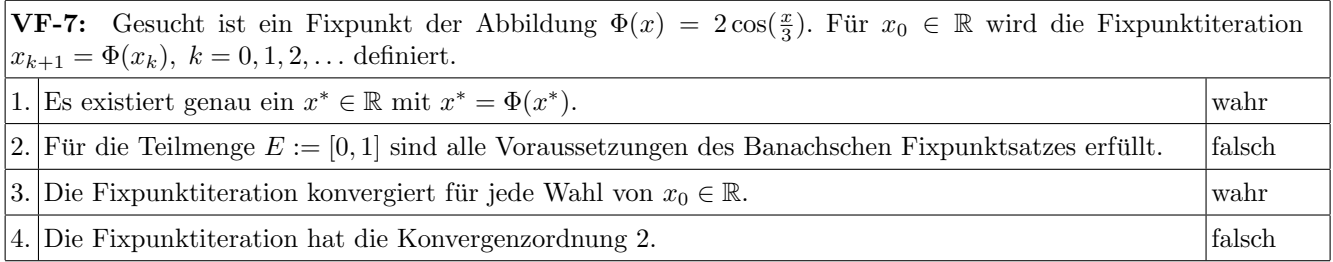

**VF-8:** Es sei  $f : \mathbb{R}^n \to \mathbb{R}^n$  zweimal stetig differenzierbar in einer Umgebung U von  $x^*$  und es gelte  $f(x^*) = 0$ . Wir nehmen an, dass  $\det(f'(x)) \neq 0$  für alle  $x \in U$ , und betrachten die Newton-Methode zur Bestimmung von  $x^*$ :

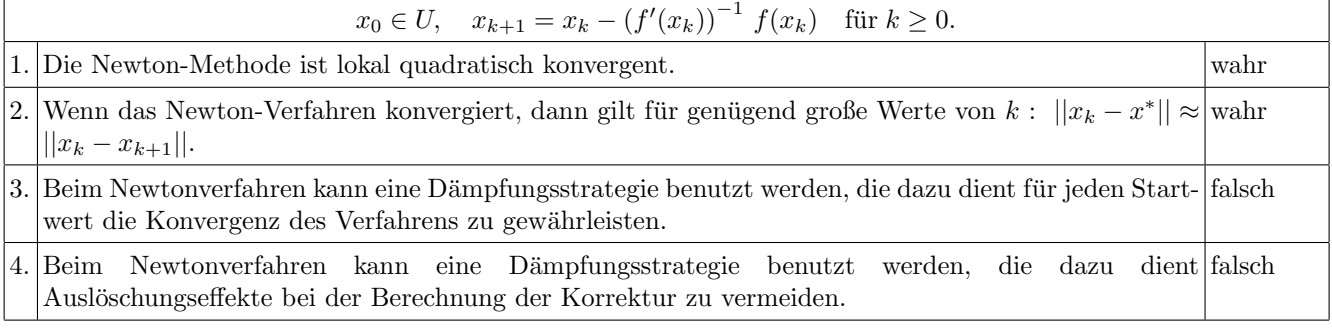

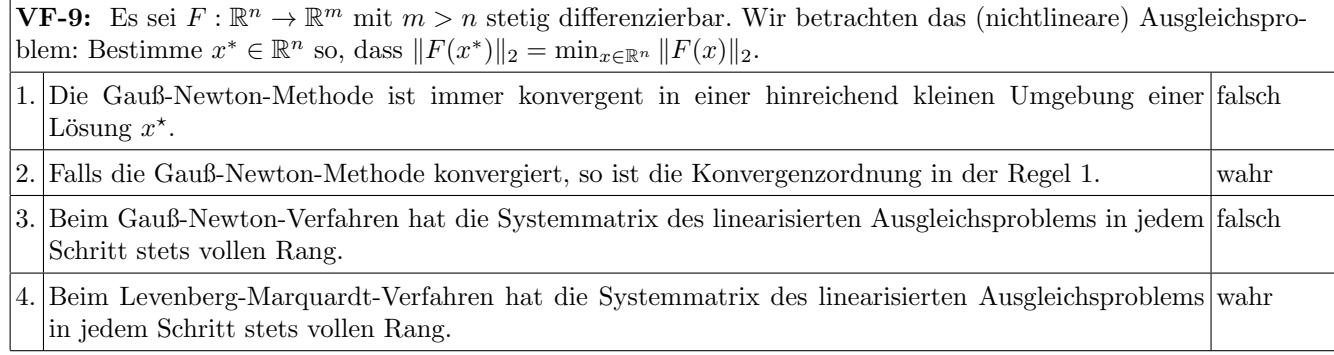

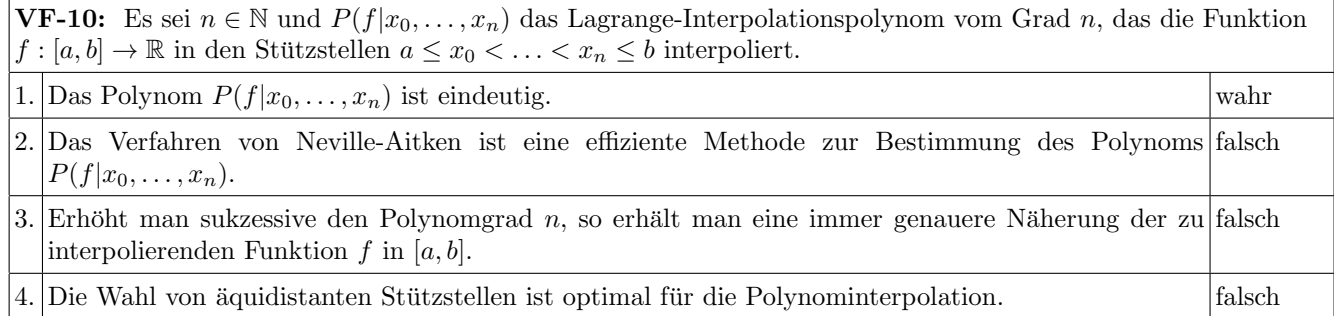

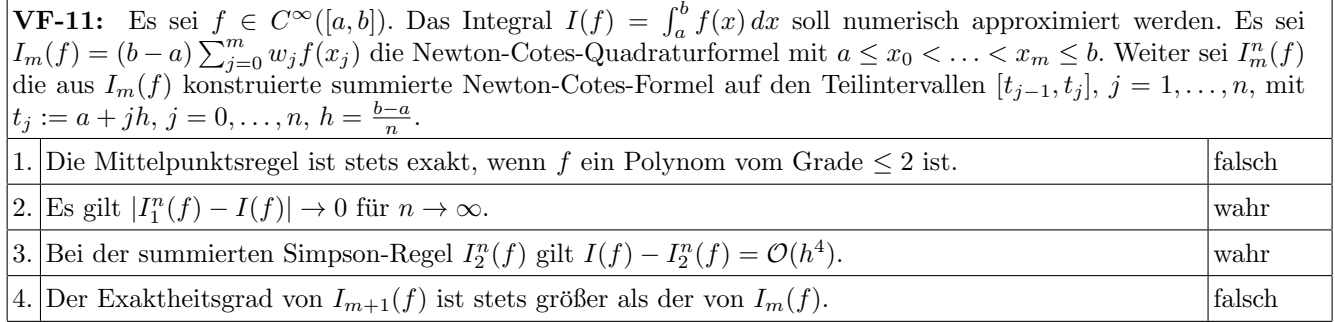

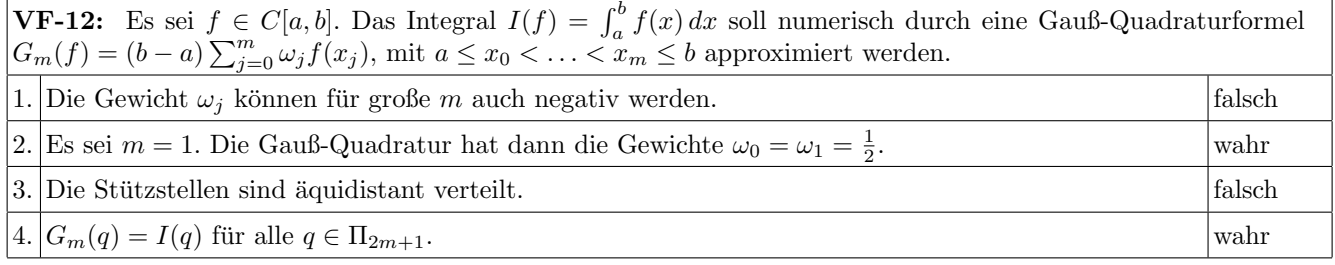

Es sei

$$
A = \begin{pmatrix} 2 & -4 & 4 \\ 2 & -1.5 & 1.5 \\ 8 & 1 & 1 \end{pmatrix}.
$$

- a) Führen Sie eine Zeilenskalierung von A durch. Geben Sie die entsprechende Diagonalmatrix  $D$  (mit skalierter Matrix  $B := D A$ ) explizit an.
- b) Bestimmen Sie die L R-Zerlegung von B mit Spaltenpivotisierung, d. h.  $PB = LR$ . Geben Sie die Matrizen P, L und R explizit an.
- c) Bestimmen Sie die Determinante der Matrix A. Verwenden Sie hierzu die L R-Zerlegung aus den vorherigen Aufgabenteilen. (Achtung: Andere L¨osungswege werden mit 0 Punkten bewertet.)

a) Zeilenäquilibrierung:

$$
D = \begin{pmatrix} 0.1 & 0 & 0 \\ 0 & 0.2 & 0 \\ 0 & 0 & 0.1 \end{pmatrix}, \qquad B := DA = \begin{pmatrix} 0.2 & -0.4 & 0.4 \\ 0.4 & -0.3 & 0.3 \\ 0.8 & 0.1 & 0.1 \end{pmatrix}.
$$

Bem.: Die Einträge von D werden in der Praxis als Vektor gespeichert.

b) L R-Zerlegung:

$$
B \xrightarrow{\text{Pivot}(3,2,1)} \begin{pmatrix} 0.8 & 0.1 & 0.1 \\ 0.4 & -0.3 & 0.3 \\ 0.2 & -0.4 & 0.4 \end{pmatrix} \xrightarrow{\text{Gauss}} \begin{pmatrix} 0.8 & 0.1 & 0.1 \\ \hline 0.5 & -0.35 & 0.25 \\ 0.25 & -0.425 & 0.375 \end{pmatrix}
$$
  
\n
$$
\xrightarrow{\text{Pivot}(3,1,2)} \begin{pmatrix} 0.8 & 0.1 & 0.1 \\ \hline 0.25 & -0.425 & 0.375 \\ 0.5 & -0.35 & 0.25 \end{pmatrix} \xrightarrow{\text{Gauss}} \begin{pmatrix} 0.8 & 0.1 & 0.1 \\ \hline 0.25 & -0.425 & 0.375 \\ 0.5 & 0.82353 & -0.058824 \end{pmatrix}
$$
  
\nalso:  $L = \begin{pmatrix} 1 & 0 & 0 \\ 0.25 & 1 & 0 \\ 0.5 & 0.82353 & 1 \end{pmatrix}, \qquad R = \begin{pmatrix} 0.8 & 0.1 & 0.1 \\ 0 & -0.425 & 0.375 \\ 0 & 0 & -0.058824 \end{pmatrix},$   
\n
$$
P = \begin{pmatrix} 0 & 0 & 1 \\ 1 & 0 & 0 \\ 0 & 1 & 0 \end{pmatrix} \hat{=} \begin{pmatrix} 3 \\ 1 \\ 2 \end{pmatrix}
$$

Achtung: Die Matrix P wird in der Praxis nie aufgestellt.

c) Determinante von A: Da  $P D A = L R \Leftrightarrow A = D^{-1} P^{-1} L R$  ist, gilt für die Determinante von A:

$$
det(A) = det(D^{-1}) det(P^{-1}) det(L) det(R)
$$

Hinweis:  $det(P^{-1}) = (-1)^{\# Zeilenvertaweshungen}$ 

$$
\det(A) = \frac{1}{0.1 \cdot 0.2 \cdot 0.1} \cdot (-1)^2 \cdot 1 \cdot (0.8 \cdot (-0.425) \cdot (-0.058824)) = 10
$$
\n(1)

(1)

(4)

Gegeben seien Messwerte

$$
\begin{array}{c|cc}\nt_i & -1 & 1 & 2 \\
\hline\nf_i & -0.8 & 0.8 & 1\n\end{array}
$$
\n
$$
f(t) = a \sin(bt)
$$

,

die zu dem Bildungsgesetz

 $f(t) = a \sin(\theta t)$ 

gehören.

- a) Stellen Sie das zugehörige nichtlineare Ausgleichsproblem  $||F(x)||_2 \rightarrow$  min explizit auf (Messwerte schon einsetzen!).
- b) Für das Gauß–Newton–Verfahren seien die Startwerte  $a_0 = 1$ ,  $b_0 = 1$  gegeben. Wie lautet das lineare Ausgleichsproblem für den ersten Schritt? Geben Sie ihr Ergebnis mit numerischen Werten an. Der erste Schritt muss nicht durchgeführt werden.
- c) Lösen Sie das lineare Ausgleichsproblem  $\|Ax b\|_2 \to \min$  für

$$
A = \begin{pmatrix} 4 & 0 \\ 2 & 2 \\ 2 & 2 \\ 1 & 1 \end{pmatrix} \text{ und } b = \begin{pmatrix} 0 \\ 0 \\ 0 \\ 9 \end{pmatrix}
$$

mittels Householder-Transformationen. Geben Sie die Lösung  $x$  und das Residuum explizit an.

### Teil a)

Die *i*-te Zeile der zu minimierenden Funktion  $F(a, b)$  lautet:

$$
F_i := f(t_i) - f_i = a \sin(bt) - f_i \quad (= r_i).
$$

Somit haben wir: Gesucht ist  $x^*$  mit  $||F(x^*)||_2 = \min_{x \in \mathbb{R}^n} ||F(x)||_2$  mit

$$
(n = 2,)
$$
  $x = (a, b)$  und  $F(x) = F(a, b) = \begin{pmatrix} a \sin(-b) + 0.8 \\ a \sin(b) - 0.8 \\ a \sin(2b) - 1 \end{pmatrix}$ 

(1)

## Teil b) Die i-te Zeile von der Jakobimatrix J und rechten Seite −r (Residuum):

$$
(\sin(bt) \qquad a\,t\,\cos(bt) \,\mid\, f_i - a\,\sin(bt) \,)
$$

Nun setzen wir für a den Wert  $a_0 = 1$  und für b den Wert  $b_0 = 1$  ein:

$$
(J|-r) = \begin{pmatrix} -0.841471 & -0.540302 & | & 0.041471 \\ 0.841471 & 0.540302 & | & -0.041471 \\ 0.909297 & -0.832294 & | & 0.0907026 \end{pmatrix}
$$

Das lineare Ausgleichsproblem für den ersten Schritt lautet also:

$$
\left\| J \cdot \begin{pmatrix} \Delta a_0 \\ \Delta b_0 \end{pmatrix} - (-r) \right\|_2 \to \min \left( \longrightarrow \begin{pmatrix} \Delta a_0 \\ \Delta b_0 \end{pmatrix} \right)
$$

$$
\begin{pmatrix} a_1 \\ b_1 \end{pmatrix} = \begin{pmatrix} a_0 \\ b_0 \end{pmatrix} + \begin{pmatrix} \Delta a_0 \\ \Delta b_0 \end{pmatrix}
$$

(2)

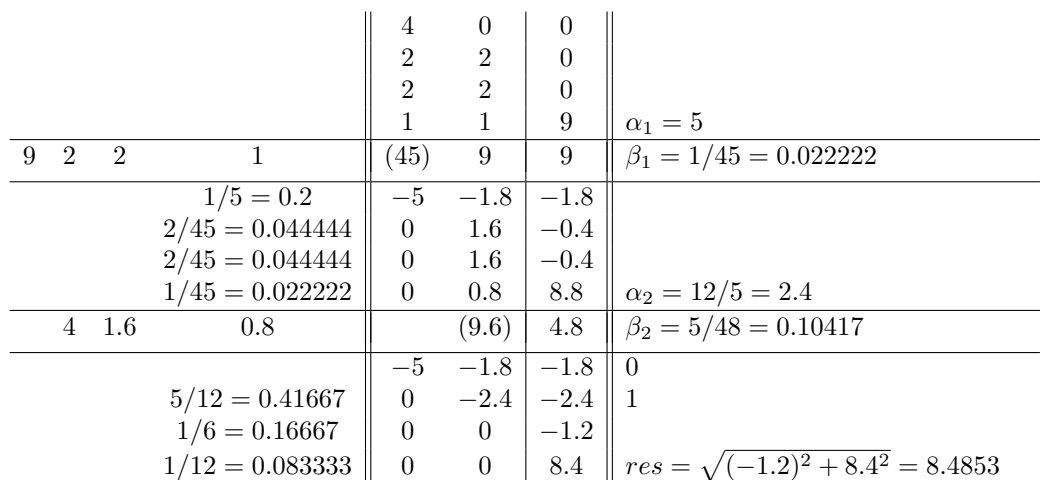

Erster Schritt (2)<br>Zweiter Schritt (2)  $\operatorname{Zweiter}$  Schritt

Rückwärtseinsetzen liefert  $x = (0, 1)^T$  und das Residuum ist 8.4853. (1)

Die Lösungen des Gleichungssystems

$$
f(x,y) = \binom{x^2 + 3y x - 3x - 1}{x + y^2 - 4} = \binom{0}{0}
$$

sollen iterativ mit dem Newton- und dem vereinfachten Newton-Verfahren fur Systeme bestimmt werden. ¨

- a) Fertigen Sie zunächst eine Skizze an, aus der die Lage aller Nullstellen mit x > −1 hervorgeht, und geben Sie geeignete Startwerte an (Genauigkeit  $\pm 0.5$ ).
- b) Benutzen Sie dann als Startwert für die Nullstelle im 4. Quadranten für beide Verfahren

$$
\begin{pmatrix} x_0 \\ y_0 \end{pmatrix} = \begin{pmatrix} 4 \\ 0 \end{pmatrix} ,
$$

und führen Sie je zwei Iterationen durch.

Bem.: Die übrigen Nullstellen müssen nicht berechnet werden.

Teil a) Skizze: nach links geöffnete Parabel mit Scheitel bei  $(4,0)$  sowie Hyperbel mit Asymptoten  $x = 0$  und  $y = 1 - 1/3 x$  oder Wertetabelle zu  $y = 1 - (1/3)x + 1/(3x)$ . Zu skizzieren ist der gesamte Bereich mit  $x > -1$ :

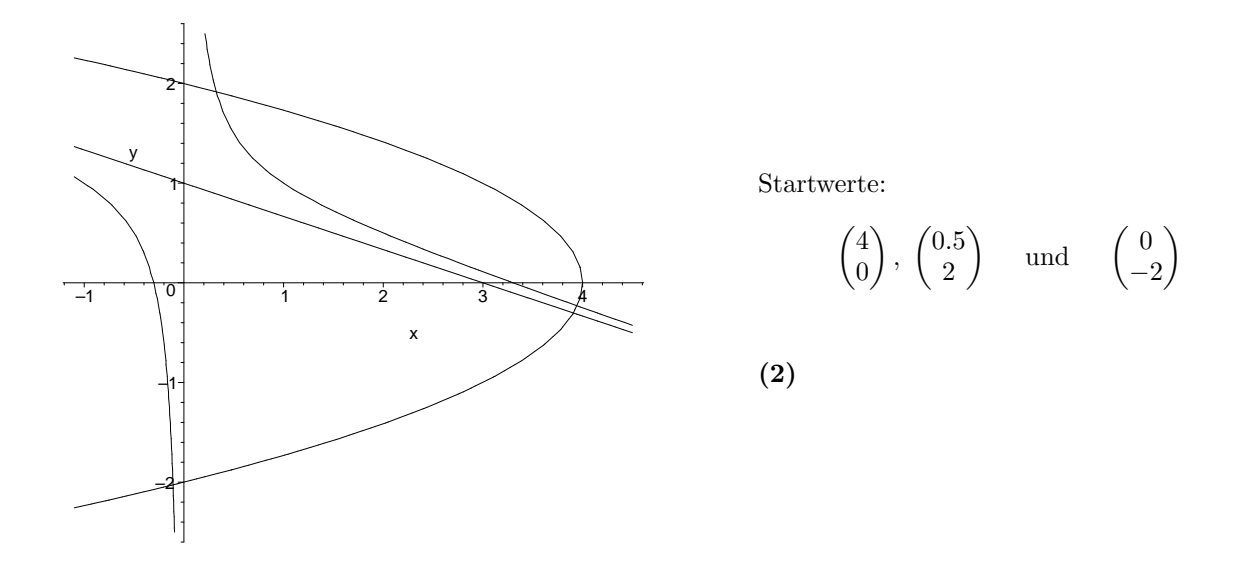

Teil b)

$$
f(x,y) = {x^2 + 3 \cdot y \cdot x - 3 \cdot x - 1 \choose x + y^2 - 4} \rightarrow f'(x,y) = {2 \cdot x + 3 \cdot y - 3 \quad 3 \cdot x \choose 1} \quad 2 \cdot y
$$

Newton-Verfahren:

$$
x_0 = \begin{pmatrix} 4 \\ 0 \end{pmatrix} \rightarrow \begin{pmatrix} 5 & 12 & | & -3 \\ 1 & 0 & | & 0 \end{pmatrix} \rightarrow \Delta x_0 = \begin{pmatrix} 0 \\ -0.25 \end{pmatrix} \rightarrow x_1 = \begin{pmatrix} 4 \\ -0.25 \end{pmatrix}
$$

$$
x_1 = \begin{pmatrix} 4 \\ -0.25 \end{pmatrix} \rightarrow \begin{pmatrix} 4.25 & 12 & | & 0 \\ 1 & -0.5 & | & -0.0625 \end{pmatrix}
$$

$$
\rightarrow \begin{pmatrix} 4.25 & 12 & | & 0 \\ 0 & -3.323529411 & | & -0.0625 \end{pmatrix} \rightarrow \Delta x_1 = \begin{pmatrix} -0.05309734515 \\ 0.01880530974 \end{pmatrix} \rightarrow x_2 = \begin{pmatrix} 3.946902655 \\ -0.2311946903 \end{pmatrix}
$$
(5)

Vereinfachtes Newton-Verfahren (erster Schritt  $(x_1 \text{ und } f(x_1))$  wie beim Newton-Verfahren):

$$
x_1 = \begin{pmatrix} 4 \\ -0.25 \end{pmatrix} \rightarrow \begin{pmatrix} 5 & 12 & | & 0 \\ 1 & 0 & | & -0.0625 \end{pmatrix} \rightarrow \Delta x_1 = \begin{pmatrix} -0.0625 \\ 0.02604166667 \end{pmatrix} \rightarrow x_2 = \begin{pmatrix} 3.9375 \\ -0.2239583333 \end{pmatrix}
$$

(2)

Für eine Funktion  $f$  kennt man die Wertetabelle

$$
\begin{array}{c|ccccccccc}\nx_i & 0 & 0.5 & 1 & 1.5 & 2 & 2.5 & 3 \\
\hline\nf_i & 1 & 0.25 & 1 & 2.25 & 4 & 7 & 4\n\end{array}
$$

sowie folgende Abschätzungen für die Ableitungen:  $|f^{(i)}(x)| \leq |(i+1)(x^2 - 2x)|$ ,  $i \in \mathbb{N}$ .

- a) Berechnen Sie mit dem Neville-Aitken-Schema einen möglichst guten Näherungswert für  $f(1.25)$  indem Sie ein Polynom dritten Grades zugrunde legen. Geben Sie den berechneten Näherungswert explizit an, und begründen Sie die Wahl der Stützstellen.
- b) Geben Sie eine möglichst gute Fehlerabschätzung für den in Aufgabenteil a) berechneten Näherungswert an.

Für die Stelle  $\bar{x} = 1.25$  wird der Anteil des Knotenpolynoms (bei der Fehlerabschätzung) durch die Wahl der Stützstellen (0.5, 1.0, 1.5, 2.0) minimiert. Das dazu gehörige Neville–Aitken Tableau ist:

$$
x_0 = 0.5 \begin{vmatrix} 0.25 \\ x_1 = 1 \end{vmatrix} \rightarrow 1.375
$$
  
\n
$$
x_2 = 1.5 \begin{vmatrix} 1 & 1.375 \\ 2.25 & 1.625 \\ \end{vmatrix} \rightarrow 1.5625
$$
  
\n
$$
x_3 = 2 \begin{vmatrix} 4 & 1.375 \\ 1 & 1.375 \\ \end{vmatrix} \rightarrow 1.5625 \rightarrow 1.5625
$$

Es ist also  $f(1.25) \approx 1.5625 = p_3(1.25)$  (3)

Verlangt ist eine möglichst gute Fehlerabschätzung. Die Formel hierzu lautet:

$$
|f(\bar{x}) - p_3(\bar{x})| \le \frac{1}{4!} \max_{z \in [x_0, x_3]} |f^{(4)}(z)| \cdot |(\bar{x} - x_0)(\bar{x} - x_1)(\bar{x} - x_2)(\bar{x} - x_3)|.
$$

Für die 4. Ableitung gilt:  $|f^{(4)}(x)| \leq |(4+1)(x^2-2x)| =: f_4(x)$ .  $f_4$  hat ein lokales Extremum bei  $x = 1$   $(2x-2 \stackrel{!}{=} 0)$ :  $f_4(0.5) = 3.75, f_4(1) = 5 \text{ und } f_4(2) = 0.$  Somit gilt:

 $|f(1.25) - p_3(1.25)| \le \frac{5}{4!} |(1.25 - 0.5)(1.25 - 1)(1.25 - 1.5)(1.25 - 2)| = \frac{5}{24}$ 24 9  $\frac{9}{16}$  0.5<sup>4</sup> = 0.00732421875 < 0.0075 (3) Gegeben sei das Anfangswertproblem

$$
y''(t) - y'(t) + ty(t) = 0, \t y(0) = 2, \t y'(0) = 1.
$$

Berechnen Sie mit dem verbesserten Euler-Verfahren und der Schrittweite  $h = \frac{1}{2}$  jeweils eine Approximation von  $y(1)$  und  $y'(1)$ .

Zunächst wird die lineare DGL 2. Ordnung in ein System 1. Ordnung überführt. Setze

$$
\mathbf{z}(t) := \begin{pmatrix} z_1(t) \\ z_2(t) \end{pmatrix} := \begin{pmatrix} y(t) \\ y'(t) \end{pmatrix},
$$

dann erhält man

$$
\mathbf{z}'(t) = \begin{pmatrix} y'(t) \\ y''(t) \end{pmatrix} = \begin{pmatrix} y'(t) \\ -t y(t) + y'(t) \end{pmatrix}.
$$

Die äquivalente Anfangswertaufgabe lautet also

$$
\mathbf{z}'(t) = \mathbf{f}(t, \mathbf{z}(t)) \begin{pmatrix} z_2(t) \\ -t z_1(t) + z_2(t) \end{pmatrix}, \qquad \mathbf{z}(0) = \begin{pmatrix} 2 \\ 1 \end{pmatrix}.
$$

Verbesserter Euler:

$$
\begin{array}{rcl}\n\mathbf{z}^{j+1/2} & = & \mathbf{z}^{j} + h/2 \; \mathbf{f} \left( t_{j} \; , \; \mathbf{z}^{j} \right) \\
\mathbf{z}^{j+1} & = & \mathbf{z}^{j} + h \; \mathbf{f} \left( t_{j} + h/2 \; , \; \mathbf{z}^{j+1/2} \right)\n\end{array}
$$

Startwerte:  $t_0=0, \mathbf{z}^0=\begin{pmatrix} 2 \\ 1 \end{pmatrix}$ 1 . Mit  $t_n= 1$  und  $h= 0.5$  ergibt das 2 Schritte.

$$
\mathbf{z}^{0+1/2} = \begin{pmatrix} 2.2500 \\ 1.2500 \end{pmatrix} \rightarrow \mathbf{z}^1 = \begin{pmatrix} 2.6250 \\ 1.3438 \end{pmatrix}
$$
 (2)

 $\mathbf{z}^{1+1/2} = \begin{pmatrix} 2.9609 \ 1.3516 \end{pmatrix} \rightarrow \mathbf{z}^2 = \begin{pmatrix} 3.3008 \ 0.9092 \end{pmatrix}$ 

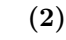

(2)

Also folgt

$$
y(1) \approx z_1^2 = 3.3008
$$
,  $y'(1) \approx z_2^2 = 0.9092$ .

(1)